Area which should be copied (select and control+c):

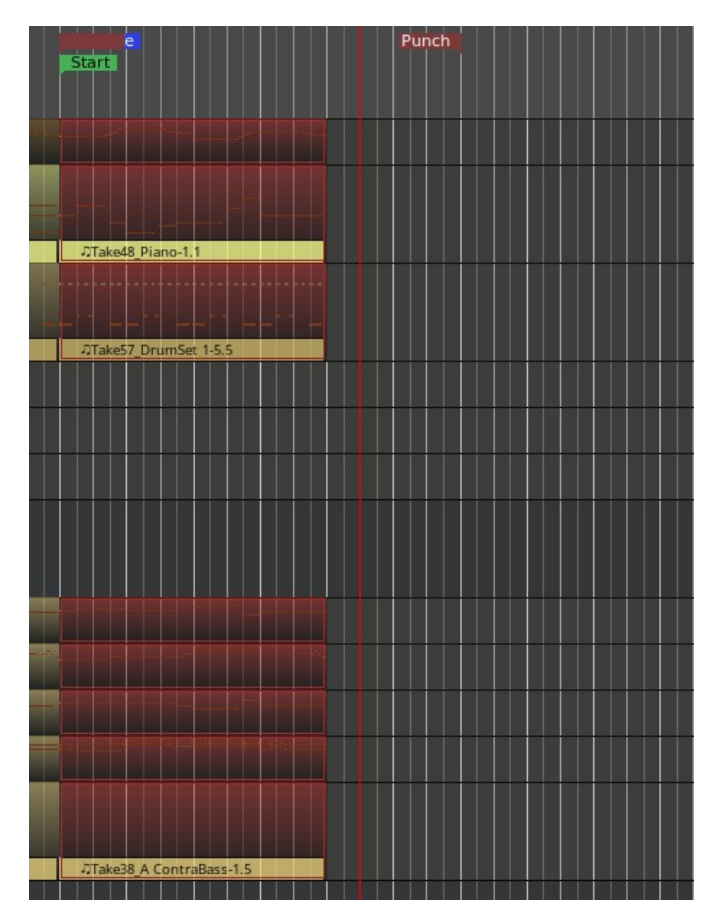

After control+v:

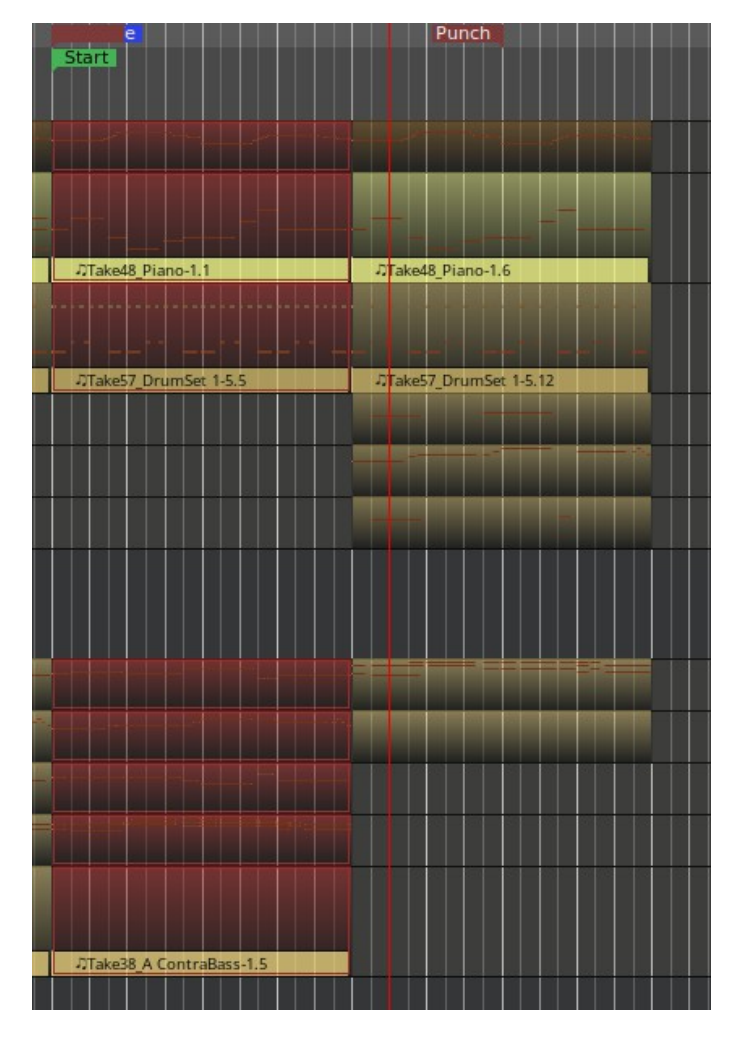